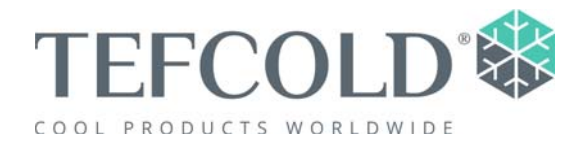

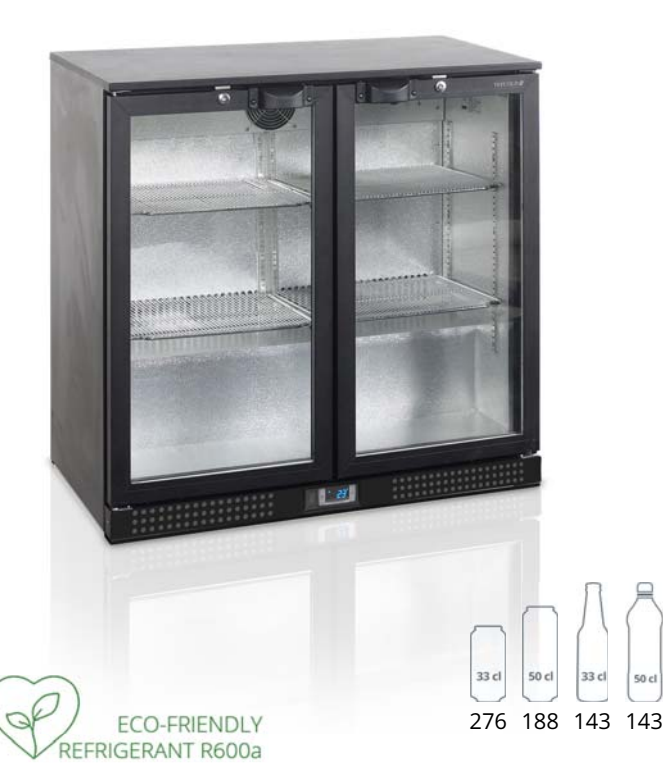

## **BA25H**

Backbar / Bar køleskab

## Produktegenskaber:

- · Dobbeltlags sikkerhedsglas
- · Hængslede glasdøre
- Lettilgængelig elektronisk termostat
- · Justerbare hylder
- · Justerbare fødder
- · Indvendigt LED-lys
- · Ventileret køling
- · Lås

so c

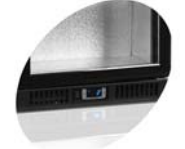

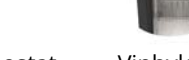

 $\overline{u}$ 

Vinhylder som Elektronisk termostat valgmulighed

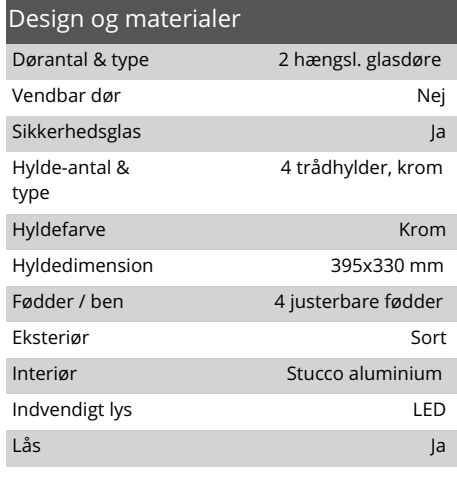

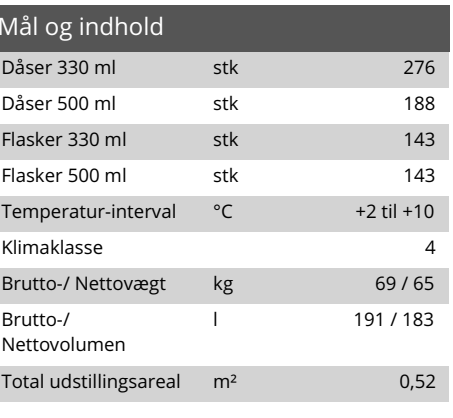

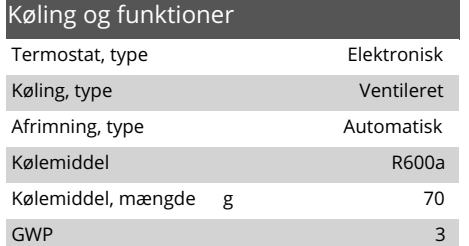

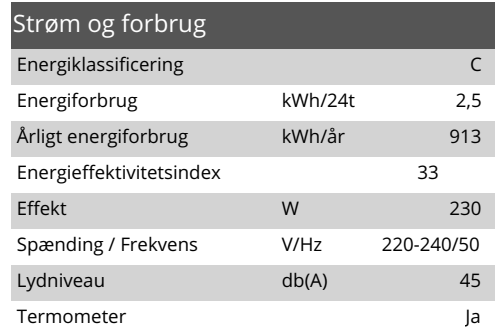

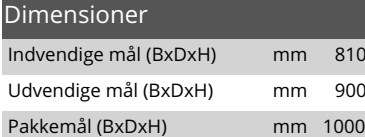

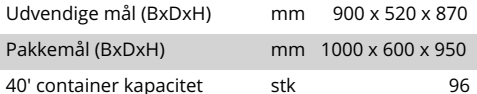

x 350 x 720

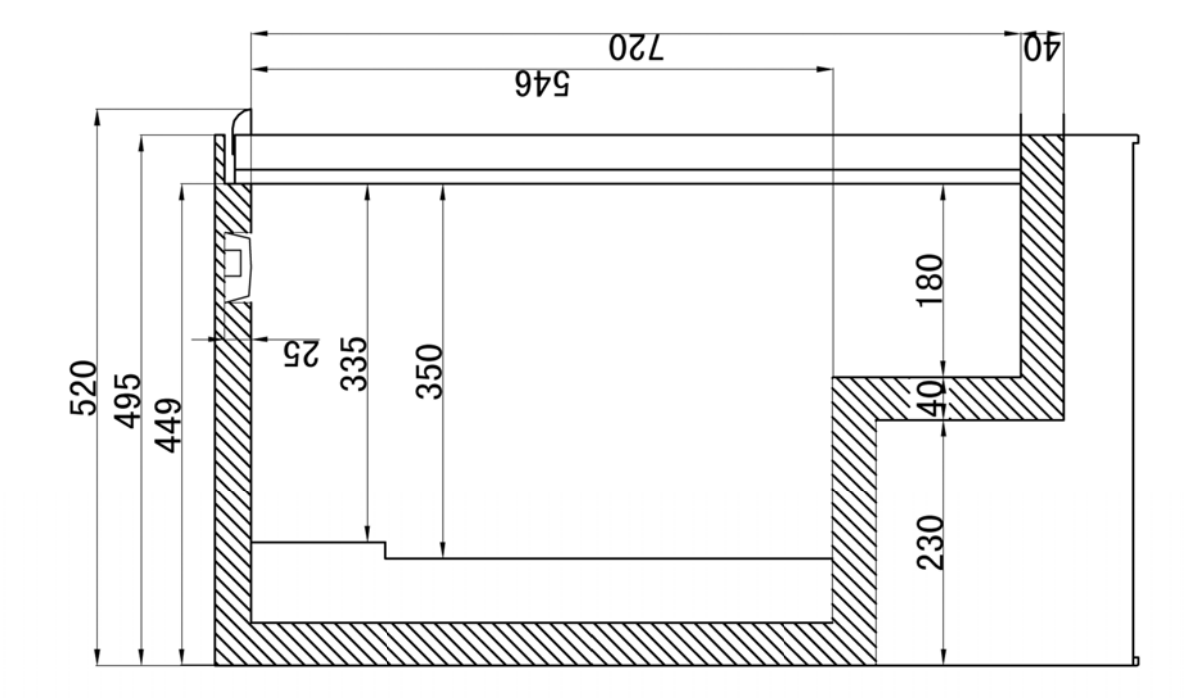

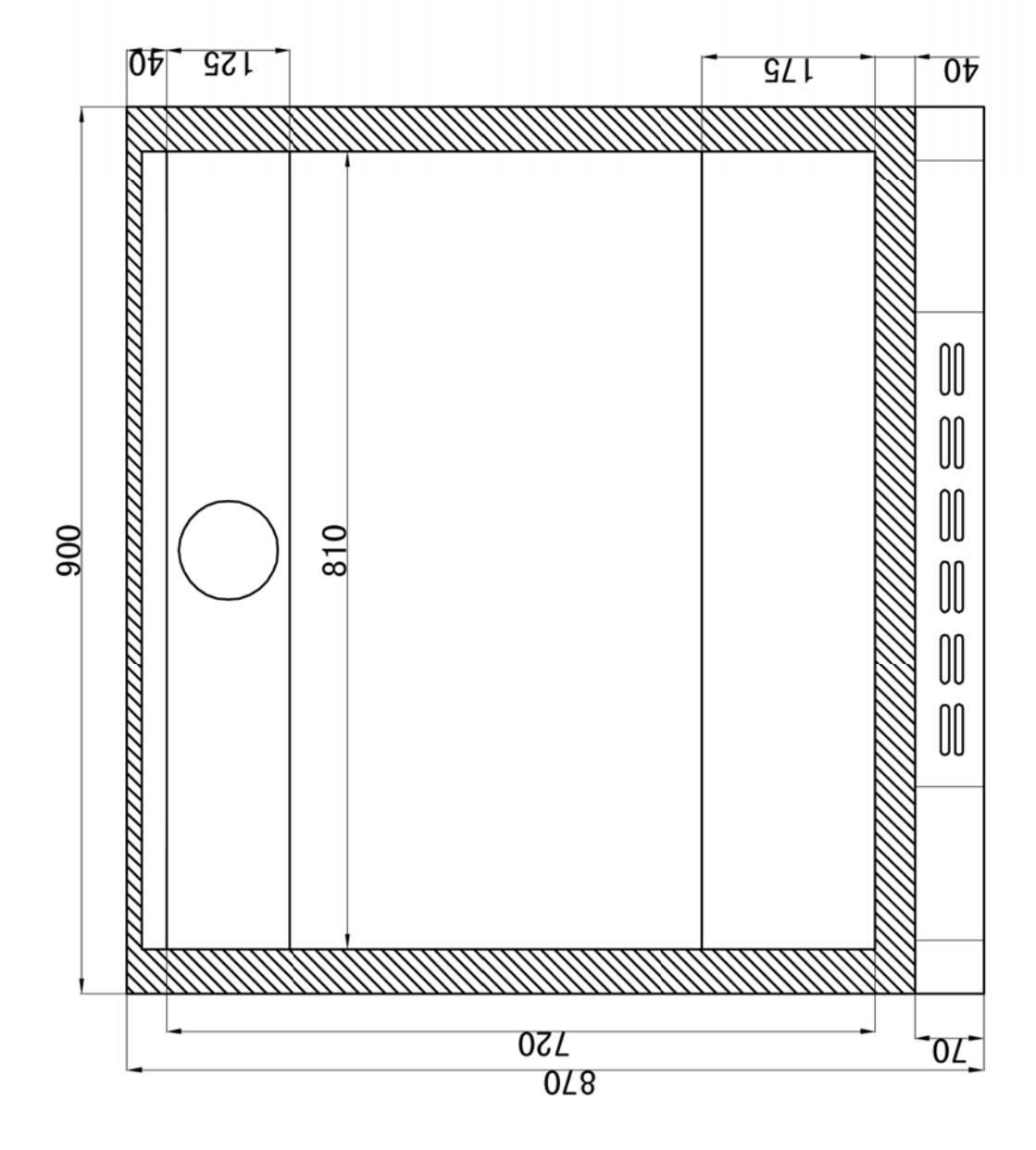

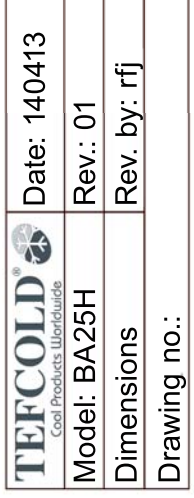